mitochondrial membrane

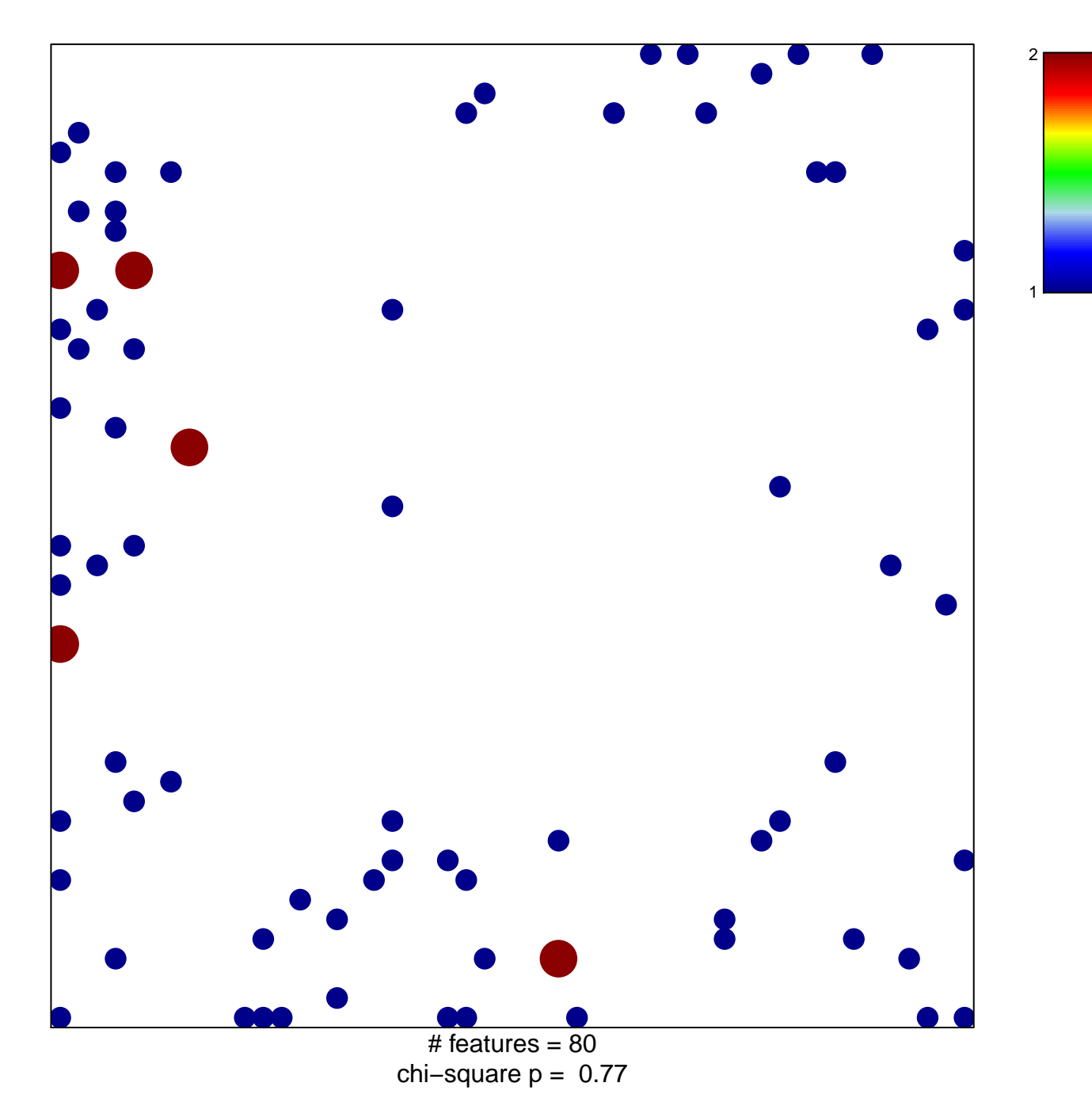

## **mitochondrial membrane**

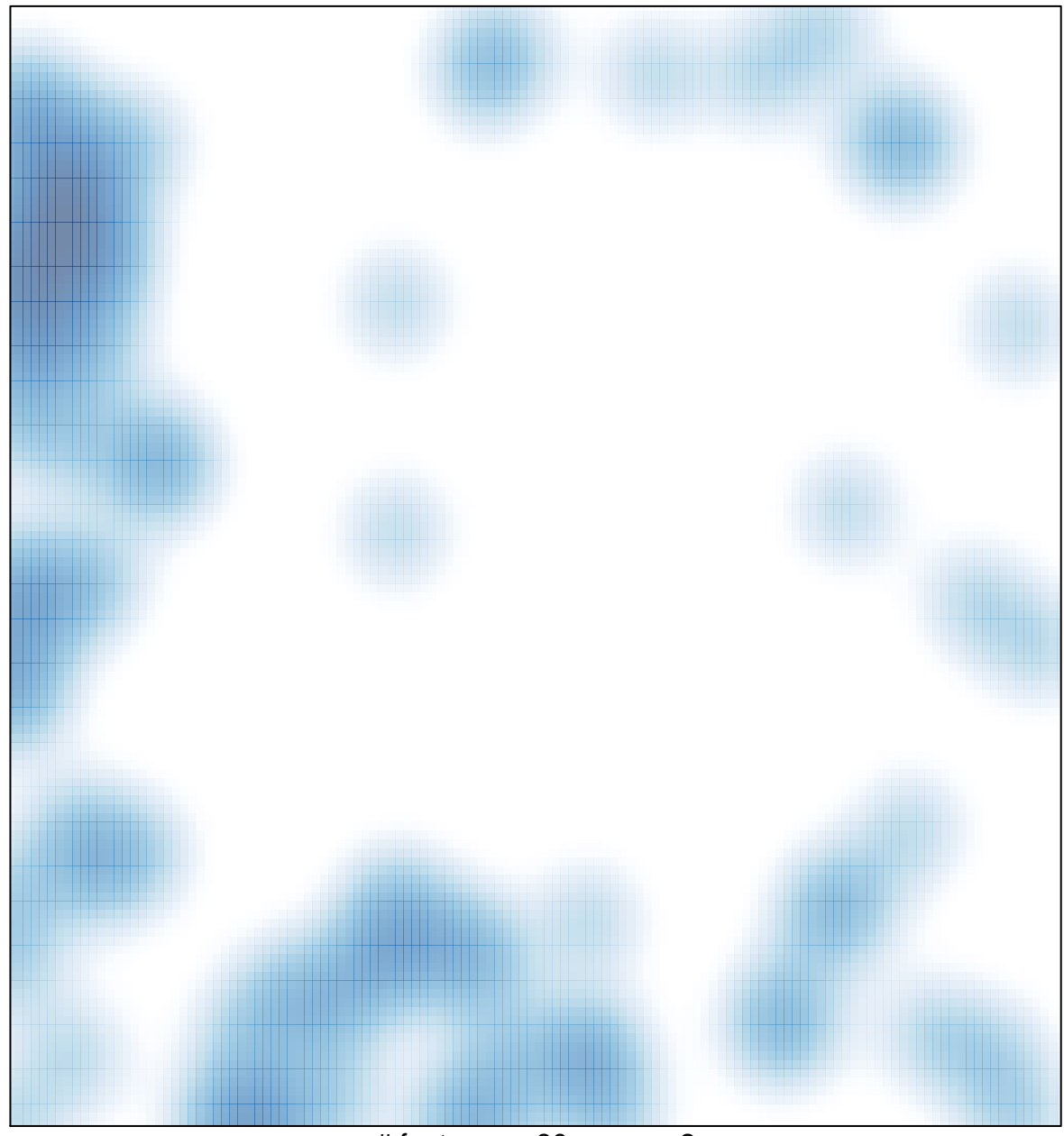

 $#$  features = 80, max = 2